# **Firefox OS Desktop Client Crack Free License Key X64**

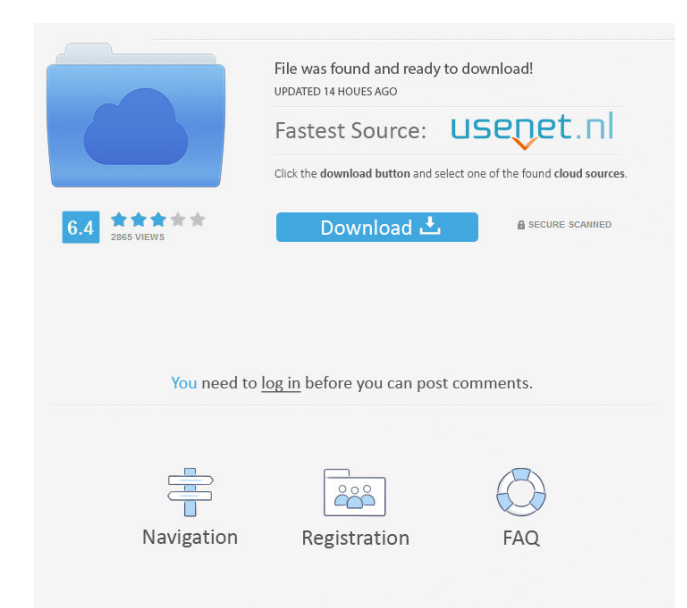

# **Firefox OS Desktop Client Crack With Serial Key**

Gaia includes a graphical desktop component. The desktop client enables you to create desktop applications for Firefox OS, and other desktop applications that run in the Firefox desktop client. Developers can build desktop applications using the tools provided by the desktop client. You can write desktop applications for Linux, Windows, or Mac operating systems, and deploy them using Firefox OS. You can use the desktop client to create desktop applications with rich user interfaces. You can use native or third-party native widgets, depending on the browser engine you're using. You can use the desktop client to test the application on an installed Firefox OS device, or on a virtual device. If you need to test the application on a real Firefox OS device, you can do this with a custom developed Firefox OS application. The desktop client does not include all the native applications in Firefox OS. However, many of the applications included in Firefox OS are built using Gecko, and they should work in the desktop client. Firefox OS Desktop Client Supported Platforms: The desktop client is available for all Firefox OS devices. Firefox OS Desktop Client Run-Time: The desktop client runs in an X11 environment (X.Org). Hardware required: 1 GHz processor or faster 512 MB RAM or more 20 GB free disk space Firefox OS Device Simulator (Mozilla) is an experimental operating system developed to support application development on mobile devices. Device simulator is a computer program that emulates a mobile device. The Firefox OS Simulator allows you to simulate running your desktop applications on a mobile device or to test your mobile applications on real devices, without needing to deploy your applications to the device. The Simulator supports devices based on the Firefox OS release used to develop your application, including simulators with emulators of Firefox OS devices with the B2G Desktop Client. Firefox OS Simulator Description: Firefox OS Simulator supports desktop applications built with the B2G Desktop Client. The Simulator supports Gaia and web applications, with a desktop environment created using Gaia UI templates. The Simulator is an X.Org application. Device Simulator Requirements: A computer with a 1 GHz or faster processor or better. 1 GB of RAM or more. Firefox OS Device Simulator: Firefox OS Simulator runs on top of an emulated device. The

#### **Firefox OS Desktop Client Download [April-2022]**

KEYMACRO is an app for Mac OS that allows to generate keys. Main features: \* Random key generation (128bit, 256bit, etc..) \* Four groups for generation (Browser, App, Settings and Accounts) \* Open with special characters supported \* Clicking to add characters in the text field \* Keyboard support and more! KeyMACRO Free Download Screenshots: KeyMACRO KeyMACRO – one of the tools for creation of random keys. The program works on a multiplatform: Windows, Linux, MAC, Android, iOS and others. On your device, it is similar to MS Word document. As a result, you can generate a random key. KeyMACRO – key generating machine. Create a random 128-bit key. KeyMACRO have the following unique features: \* Generate a unique key for each individual. \* Ability to add characters and generate keys with special characters. \* Ability to save the keys in the file and upload them anywhere. \* Open with special characters supported. \* Drag&drop keys to the program \* Support the keyboard. KeyMACRO Free Download Screenshots: KeyMACRO is an app for Mac OS that allows to generate keys. Main features: \* Random key generation (128bit, 256bit, etc..) \* Four groups for generation (Browser, App, Settings and Accounts) \* Open with special characters supported \* Clicking to add characters in the text field \* Keyboard support and more! KeyMACRO Free Download Screenshots: KEYMACRO is an app for Mac OS that allows to generate keys. Main features: \* Random key generation (128bit, 256bit, etc..) \* Four groups for generation (Browser, App, Settings and Accounts) \* Open with special characters supported \* Clicking to add characters in the text field \* Keyboard support and more! KeyMACRO Free Download Screenshots: KeyMACRO is an app for Mac OS that allows to generate keys. Main features: \* Random key generation (128bit, 256bit, etc..) \* Four groups for generation (Browser, App, Settings and Accounts) \* Open with special characters supported \* Clicking to add characters in the text field \* Keyboard support and more! KeyMACRO Free Download Screenshots: KEYMACRO is 77a5ca646e

# **Firefox OS Desktop Client Crack Torrent (Activation Code) [Latest]**

It provides a complete set of tools to run Gaia and web applications on the Desktop. It supports Javascript and HTML5, you can run web application on Firefox and have access to Mozilla's cloud services. The FirefoxOS device lifecycle: Adding a custom boot splash: Koush: It is so easy. 1. Let the EFI partition take the full 2M size 2. Use the BIOS.tbl file to set the language, time, and date 3. Download /boot/splash.png in the EFI partition and add it to the ZIP 4. Remove the file from the ZIP and compress it. Unzipping the ZIP will reveal the boot splash.png file Screenshot: The Boot Splash and Reboot screen: 5. After that, use the tool "Flash Fireware" to flash the device and you will see the splash screen: With the default settings, the device will reboot when you press the power button Ubuntu: install the FirefoxOS SDK Requirements: Ubuntu 13.10 or later Nexus 4 device Installing the SDK: \$ sudo add-apt-repository ppa:ubuntu-sdkteam/ppa \$ sudo apt-get update \$ sudo apt-get install ubuntu-sdk \$ cd ubuntu-sdk-14.10 \$ sudo./flash-all.sh The installation of the SDK is successful. Running the SDK: \$ cd ubuntu-sdk-14.10/tools \$./firefoxos-run-tool The SDK starts the emulator: To test the emulator, type: ./firefoxos-run-tool --help To run the emulator type: ./firefoxos-run-tool --vm -P ./firefoxos-run-tool --vm -a To launch the emulator in a simple way, type: ./firefoxos-run-tool --vm -a. In the emulator, type "help" in the device to open the emulator's help page. For more help in the emulator, type: ./firefoxos-run-tool --help And to see a sample of the simulator:

#### **What's New in the?**

The Beta SDK/Desktop client is used to test applications in a desktop environment. To Start: Go to the [Start] → [Apps] menu. Click the Launch "Home" application. The launch screen will open. On this screen, you can select to launch "Home", "Maps", "Calendar", or "Tools". Contents: Desktop Client/SDK is the main application for testing Gaia Desktop applications in a desktop environment. Desktop Client can start web applications or Gaia Desktop applications. Desktop Client does not support hardware such as the Accelerometer. Firefox OS Desktop Client is compatible with both Windows and Linux. Firefox OS Desktop Client can be used with Mozilla Firefox Portable. Firefox OS Desktop Client is compatible with Windows 7. New Features: This is an early release of the desktop client. New features are being developed daily and this is the second version. This is a Beta, not a final version. Caveats: This is an early release, not a final version. It is subject to change and may be unreliable. It may not work perfectly. Verify the archive of the Beta SDK or Desktop Client before attempting to install or use it. Click the "Install or Use " button. Download Firefox OS Desktop Client. Extract the archive. Please be aware that you need to uninstall any previous desktop clients before installing the Beta SDK/Desktop client. If this is your first time using the Beta SDK/Desktop client, please click on the "Launch" button, or close the Firefox OS Desktop Client. If you have used the Beta SDK/Desktop client before, click the "Re-Launch" button, or close the Firefox OS Desktop Client. You will be asked whether you want to open the Firefox OS Desktop Client or "Launch the New Firefox OS App". "Launch the New Firefox OS App" will launch the Firefox OS App Launcher. "Launch the Firefox OS Desktop Client" will start the Firefox OS Desktop Client. Click the "Categories" button. In the "Desktop Client" category, click the "Launch" button. Click the "Launch " button. When you launch Firefox OS Desktop Client, you will see the following: "Home" "Maps" "Calendar" "Tools" "Launch a web application" "Launch a Gaia Desktop application" "QuickLaunch" To start the "Home" application, click the "Home" application. To start the "Maps" application, click the "Maps" application. To start the "Calendar" application, click the "Calendar" application. To start the "Tools" application, click the "Tools"

### **System Requirements:**

Windows 7, Windows 8, Windows 10 (32-bit or 64-bit) 1GHz Processor 128MB RAM 2 GB Hard Disk Space DirectX 9.0c (for highest resolution graphics) Show more Show less Titan Quest: Legend of the Titan An action-RPG inspired by the classic Legend of the Mystical Island. As a descendant of the Titans, a race of enormous and immortal beings who once were the rulers of the world, you must reunite the scattered

#### Related links:

<https://efekt-metal.pl/witaj-swiecie/> <https://pteridoportal.org/portal/checklists/checklist.php?clid=7133> [http://lifemyway.online/wp-content/uploads/2022/06/Rename\\_Expert.pdf](http://lifemyway.online/wp-content/uploads/2022/06/Rename_Expert.pdf) <http://magiaciganopablo.tk/advert/asuite-1-5-2-crack-lifetime-activation-code-free-download/> <http://newsandfly.com/?p=5307> <https://therookeryonline.com/advert/drive-backup/> [https://mia.world/upload/files/2022/06/aJpC6DFZeE3cxogLwj4W\\_06\\_202a3c277dc144779c7bf2f1ba05b53b\\_file.pdf](https://mia.world/upload/files/2022/06/aJpC6DFZeE3cxogLwj4W_06_202a3c277dc144779c7bf2f1ba05b53b_file.pdf) https://attitude.ferttil.com/upload/files/2022/06/dvYj9ks8xVZX7u53jOrz\_06\_202a3c277dc144779c7bf2f1ba05b53b\_file.pdf

<https://wakelet.com/wake/3N3NVL5yCz0yjGg2WPTro>

<http://veterinarybuyersgroup.com.au/k7-internet-security-activation-code-free-download/>